# **intelligent** *Release 0.1.0*

**David Toro**

**Jul 17, 2018**

# Contents:

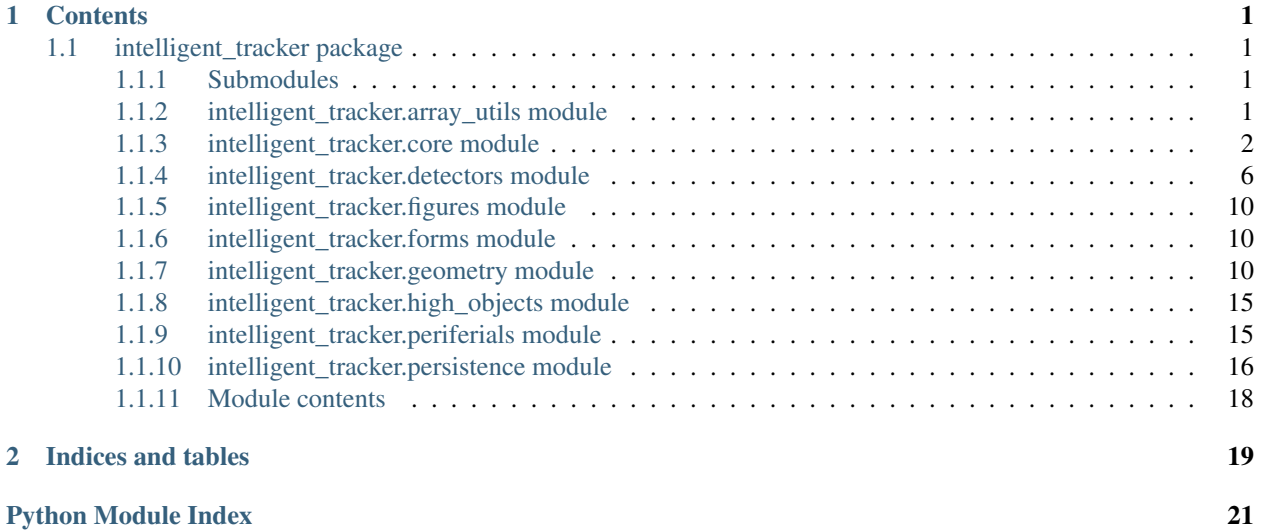

# CHAPTER 1

# **Contents**

# <span id="page-4-4"></span><span id="page-4-1"></span><span id="page-4-0"></span>**1.1 intelligent\_tracker package**

### <span id="page-4-2"></span>**1.1.1 Submodules**

### <span id="page-4-3"></span>**1.1.2 intelligent\_tracker.array\_utils module**

intelligent\_tracker.array\_utils.**check\_contours**(*ans*, *expected*, *ignore\_shape=False*) check to contours are the same in an strict or lazy way.

#### **Parameters**

- **ans** contours to check
- **expected** expected contours or ground truth
- **ignore\_shape** True to ignore order, shapes and check by approximation if ans yields similar results as expected. if ignore\_shape is a number then it will be the threshold which is 0.1 when ignore\_shape = True.

#### Returns

intelligent\_tracker.array\_utils.**convert**(*points*, *roll=None*, *\_type=<class 'int'>*, *shift=None*, *apply='contours'*)

Convert contour or points.

#### **Parameters**

- **points** contours or points
- **roll** roll points
- **\_type** convert points to type
- $shift shift points to (x, y)$
- **apply** apply operations the combination "contours-points-list-array"

#### Returns converted points

<span id="page-5-2"></span>intelligent\_tracker.array\_utils.**draw\_contour\_groups**(*contour\_groups*, *shape=None*, *binary=False*)

draw contours in separate colors

#### Parameters

- **contour\_groups** list of contours
- **shape** shape to draw on. If None shape is calculated.
- **binary** True to draw with Ones, False to draw with colors.

#### Returns image

```
intelligent_tracker.array_utils.find_roll_inv(ans, expected)
     roll an array until it is best matched to an expected array
```
#### **Parameters**

- **ans** array to roll
- **expected** array which ans must be rolled to

Returns best result, inversion, roll, alltrue

```
intelligent_tracker.array_utils.is_numpy(obj)
     returns True if object is obj numpy object
```

```
intelligent_tracker.array_utils.norm_range(vec, lower=0, upper=255, type=<class
```
*'int'>*) clips vector to range [lower, upper] and a tuple with integers

#### **Parameters**

- **vec** vector
- $lower 0$
- **upper** 255
- **type** int

Returns

### <span id="page-5-0"></span>**1.1.3 intelligent\_tracker.core module**

#### <span id="page-5-1"></span>**class** intelligent\_tracker.core.**Agent**

```
Bases: intelligent_tracker.core.Space
```
Anything in the World with an individual behaviour which is movable and cannot be in more than one place at a time, that is and Agent. They can be observable and have positions in the Space. From here anything is derived and populated in the world.

```
compute()
```
update internal data if necessary

:return True if computed, else false

```
computed_vis()
```
**static get\_bounding\_box\_from\_cnt**(*cnt*, *\_type=None*)

static get bounding box from rotated box (*rotated box*, *type=None*)

<span id="page-6-1"></span>static get cnt from bounding box (*bounding box, type=<class 'numpy.int32'>*)

**static get\_cnt\_from\_rotated\_box**(*rotated\_box*, *\_type=<class 'numpy.int32'>*) get a contour of 4 points with format [left-top, right-top, right-bottom, left-bottom] from a rotated box with format (center, size, angle)

static get rotated box from bounding box (*bounding box*, *type=None*)

**static get\_rotated\_box\_from\_cnt**(*cnt*, *\_type=None*) get a rotated box format (center, size, angle) from a contour of N points.

```
raw_vis()
```
**class** intelligent\_tracker.core.**CompleteGroup**(*iterable=None*, *as\_parent=False*, *as\_contained=False*)

Bases: [intelligent\\_tracker.core.Group](#page-6-0)

Class to create Groups with faster facilities for indexing and retrieving from indexes (faster retrieval) at the expense of slightly slower times when adding Space objects and an slight increase of memory usage. The difference with a pure Group is negligible when managing small amounts of data. Use this class when the focus is manipulating indexes and comparing data withing or among Groups. For intensive adding and removal of objects use a pure Group.

#### **index**(*key*)

Get the index of a given entry, raising an IndexError if it's not present. *key* can be an iterable of entries that is not a string, in which case this returns a list of indices.

**reverse**()

<span id="page-6-0"></span>**class** intelligent\_tracker.core.**Group**(*iterable=None*, *as\_parent=False*,

*as\_contained=False*) Bases: [intelligent\\_tracker.core.Space](#page-7-0), [collections.abc.MutableSet](https://docs.python.org/3/library/collections.abc.html#collections.abc.MutableSet)

Create group of objects withing the Space. This group can contain Space objects and organize them hierarchically by assigning them as children, as contained or simply adding them as private objects which cannot be looked up in the Space.

The Group can be seen as an Ordered set that can iterate them as list and retrieve objects by name or reference as in dictionaries.

#### **add**(*key*)

Add *key* as an item to this Group, then return the key.

If *key* is already in the Group, does not adds and returns the key

#### **add\_as**(*key*, *parent=False*, *contained=False*)

add key to the Group as contained or Group as a parent or both

**add\_as\_child**(*key*)

assign this Group as parent of key and add it to the Group

```
add_as_contained(key)
```
assign this Group as container of key and add it to the Group

#### **append**(*key*)

Add *key* as an item to this Group, then return the key.

If *key* is already in the Group, does not adds and returns the key

#### **clear**()

Remove all items from this Group.

#### **clear\_in\_space**()

clear objects from group, other groups and space

#### <span id="page-7-2"></span>**copy**()

copy Group contents

#### **discard**(*value*)

Remove an element. Do not raise an exception if absent.

The MutableSet mixin uses this to implement the .remove() method, which *does* raise an error when asked to remove a non-existent item.

#### **give\_remove\_handle**(*key*)

give handle to safely remove key from Group. This should be thread safe and even ig Group is on iterations.

#### **index**(*key*)

Get the index of a given entry, raising an IndexError if it's not present.

*key* can be an iterable of entries that is not a string, in which case this returns a list of indices.

#### **pop**()

Remove and return the last element from the Group.

Raises KeyError if the Group is empty.

#### **reverse**()

**update**(*sequence*, *as\_parent=False*, *as\_contained=False*)

Update the Group with the given iterable sequence, then return the returned value by self.add of the last element inserted.

```
class intelligent_tracker.core.GroupHandle(parent, handle)
```
Bases: [intelligent\\_tracker.core.SpaceHandle](#page-7-1)

**change\_name**(*old\_name*, *new\_name*, *obj*)

**remove\_name**(*name*)

```
class intelligent_tracker.core.MetaSpace(name, bases, dct)
    Bases: abc.ABCMeta
```
Meta class for the Space which gives the "physics" behaviour of the Space

```
class intelligent_tracker.core.Point(x, y, z)
    Bases: tuple
```
Alias for field number 0

**y**

**z**

**x**

Alias for field number 1

Alias for field number 2

<span id="page-7-0"></span>**class** intelligent\_tracker.core.**Space**

Bases: [object](https://docs.python.org/3/library/functions.html#object)

Anything that is created must have a name attribute and be in the Space

#### **name**

```
class intelligent_tracker.core.SpaceHandle(parent, handle)
    Bases: collections.abc.MutableMapping
```
handle names

**change\_name**(*old\_name*, *new\_name*, *obj*)

<span id="page-8-2"></span>**remove\_name**(*name*)

```
class intelligent_tracker.core.TailItem(cnt=None, rbox=None, bbox=None, pt=None)
    object
```
TailItem(cnt, rbox, bbox, pt) which behaves like cnt

**bbox**

**cnt**

```
cnt_intersect(cnt)
```
test whether internal cnt is intersected with external cnt

Parameters **cnt** – external contour

Returns True if contours intersect, else False

```
cnt_near(cnt, min_dist=None)
```
**enclosing\_circle**()

**point\_inside**(*point*) test whether point is inside contour

Parameters **point** – point or x-coordinate, y-coordinate

Returns True if inside or the border of contour, else False

**point\_near**(*point*, *min\_dist=50*)

#### **pt**

#### **rbox**

**class** intelligent\_tracker.core.**WeakRefDictionary**(*\*\*kw*)

Bases: [intelligent\\_tracker.core.WeakWatcherDictionary](#page-8-0)

Mapping class that references values weakly.

Entries in the dictionary will be discarded when no strong reference to the value exists anymore

**copy**()

**get**  $(k[, d]) \rightarrow D[k]$  if k in D, else d. d defaults to None.

**items** ()  $\rightarrow$  a set-like object providing a view on D's items

- **pop**  $(k|, d|) \rightarrow v$ , remove specified key and return the corresponding value. If key is not found, d is returned if given, otherwise KeyError is raised.
- **popitem** ()  $\rightarrow$  (k, v), remove and return some (key, value) pair as a 2-tuple; but raise KeyError if D is empty.

**setdefault**  $(k[, d]) \rightarrow D.get(k,d)$ , also set D[k]=d if k not in D

**values** ()  $\rightarrow$  an object providing a view on D's values

<span id="page-8-1"></span>**class** intelligent\_tracker.core.**WeakWatcher**(*ob*, *callback=None*, *key=None*,

*real\_data=None*)

Bases: weakref.KeyedRef

#### **real\_data**

```
class intelligent_tracker.core.WeakWatcherDictionary(**kw)
    Bases: weakref.WeakValueDictionary
```
Mapping class that references values weakly.

<span id="page-9-2"></span>Entries in the dictionary will be discarded when no strong reference to the value exists anymore

**setdefault**  $(k, d]$   $\rightarrow$  D.get(k,d), also set D[k]=d if k not in D

**update** ( $|E|$ , \*\*F)  $\rightarrow$  None. Update D from mapping/iterable E and F. If E present and has a .keys() method, does: for k in E:  $D[k] = E[k]$  If E present and lacks .keys() method, does: for (k, v) in E:  $D[k] = v$  In either case, this is followed by: for k, v in F.items():  $D[k] = v$ 

**class** intelligent\_tracker.core.**WeakWatcherWithData**(*ob*, *callback=None*, *key=None*,

*real\_data=None*, *\*\*kwargs*)

Bases: [intelligent\\_tracker.core.WeakWatcher](#page-8-1)

intelligent\_tracker.core.**deco\_name**(*func*, *ismethod=True*) wrap function to give always 'name' variable

**Parameters** 

- **func** –
- **ismethod** –

Returns

### <span id="page-9-0"></span>**1.1.4 intelligent\_tracker.detectors module**

```
class intelligent_tracker.detectors.ColorDetector(color_lower, color_upper)
    Bases: intelligent_tracker.detectors.Detector
```
Detect objects by color

```
detect_raw_objects(frame, mask=None)
    To modify behaviour of detection
```
- **filter\_bad\_raw\_objects**(*tail\_objects*, *frame*, *mask=None*)
- **get\_BGR\_color**() return media BGR color from lower and upper HSV ranges
- **get\_HSV\_color**() return media HSV color from lower and upper HSV ranges
- **get\_HSV\_color\_range**() return lower and upper HSV ranges
- **set\_HSV\_color\_range**(*color\_lower=None*, *color\_upper=None*) set lower and upper HSV ranges

<span id="page-9-1"></span>**class** intelligent\_tracker.detectors.**Detector** Bases: [intelligent\\_tracker.core.Space](#page-7-0)

Here a Detector creates an Object or Entity from the real world which will have its own behaviour or "personality". This Detector is the one that classifies the objects and finds them in the real world if they are "lost" or they are not in the scenes anymore until they reappear again.

```
active_objects()
```
Returns objects that are active regardless if they are tracking

```
available_detectors = {'colordetector': <class 'intelligent_tracker.detectors.ColorDe
```
#### **delete\_stray\_objects**()

delete all objects that are missing the correct target

<span id="page-10-0"></span>**detect\_raw\_objects**(*frame*, *mask=None*) To modify behaviour of detection

**filter\_bad\_raw\_objects**(*tail\_objects*, *frame*, *mask=None*)

**get\_BGR\_color**()

get detector color from Parent detector or randomly generated

**classmethod get\_detector**(*name*)

```
inactive_objects()
```
Returns objects that are not active

**process\_raw\_objects**(*frame*, *tail\_items*, *bad\_items*, *mask=None*) create new object or reuse object from a tail\_item

Parameters

- **frame** –
- **tail\_items** –
- **mask** –

Returns

**classmethod register\_detector**(*detector\_class*, *name=None*)

**track\_objects**(*frame*, *mask=None*)

only update without creating new objects

#### Parameters

- **frame** –
- **mask** –

Returns

```
tracked_objects()
```
Returns objects that are active and are tracking

**untracked\_objects**()

Returns objects that are not active or are not tracking

**class** intelligent\_tracker.detectors.**EyeDetector** Bases: [intelligent\\_tracker.detectors.Detector](#page-9-1)

**detect\_raw\_objects**(*frame*, *mask=None*) To modify behaviour of detection

**class** intelligent\_tracker.detectors.**FaceDetector** Bases: [intelligent\\_tracker.detectors.Detector](#page-9-1)

**detect\_raw\_objects**(*frame*, *mask=None*) To modify behaviour of detection

**class** intelligent\_tracker.detectors.**InvariantCascade**(*angles=None*) Bases: [object](https://docs.python.org/3/library/functions.html#object)

**reconstruct**(*Ai*, *angle*, *bbox*)

**transformations**(*frame*)

```
class intelligent_tracker.detectors.MovementDetector
    Bases: intelligent_tracker.detectors.Detector
```

```
class intelligent_tracker.detectors.Object(frame, parent_detector, max_tail_len=30,
                                                   tracker_type='MEDIANFLOW',
                                                   key_pts=None, descriptors=None, **kwargs)
```
Bases: [intelligent\\_tracker.core.Agent](#page-5-1)

It is any entity in the World that has its own characteristics or features and that can be tracked in the real world.

#### **add\_to\_tail**(*\*args*, *\*\*kwargs*)

add a tail item itself or from a contour (cnt), bounding box (bbox) or rotated box (rbox) to the tail. The point (pt) can be specified on creation but not if tail\_item is given

#### Parameters

- $\arg s (\text{`cnt', 'rbox', 'bbox', 'pt'})$
- $kwarqs ('cnt', 'rbox', 'bbox', 'pt')$

Returns tail item

#### **cnt**

```
cnt_intersect(cnt)
```
test whether last internal cnt from tail is intersected with external cnt

Parameters **cnt** – external contour

Returns True if contours intersect, else False

#### **cnt\_near**(*cnt*)

test whether last internal cnt from tail is near with external cnt

Parameters **cnt** – external contour

Returns True if contours intersect, else False

#### **dX**

get X position

#### **dY**

get Y position

#### **dZ**

get Z position

**direction**(*x\_axis=('left'*, *'right')*, *y\_axis=('up'*, *'down')*, *z\_axis=('far'*, *'near')*) get tracked object direction in a readable form

#### Parameters

- **x\_axis** names of the extremes in the x axis. ("left", "right")
- **y\_axis** names of the extremes in the y axis. ("up", "down")
- **z\_axis** names of the extremes in the z axis. ("far", "near")

Returns x\_axis, y\_axis, z\_axis directions

```
draw_circle(frame, color=None)
```
**draw\_stats**(*frame*, *position=None*, *fontFace=None*, *fontScale=None*, *color=None*, *thickness=None*, *tag=None*)

#### Parameters

• **frame** –

- <span id="page-12-0"></span>• **position** –
- **fontFace** –
- **fontScale** –
- **color** –
- **thickness** –
- **tag** –

#### Returns

**draw\_tail**(*frame*, *color=None*, *iterate=None*) Draw object tail on frame

#### Parameters

- **frame** frame to draw on
- **color** color of tail (1x3 array)
- **iterate** iterate over positions

#### Returns

#### **get\_BGR\_color**()

get object color assigned from Detector or randomly generated

#### **in\_zones**

#### **is\_tracking**

**max\_tail\_len**

#### **point\_inside**(*point*)

test whether point is inside object in last position

Parameters **point** – point or x-coordinate, y-coordinate

Returns True if inside or in contour, else False

#### **point\_near**(*point*)

test whether point is near object in last position

Parameters **point** – point or x-coordinate, y-coordinate

Returns True if inside or in contour, else False

#### **position**

Returns last point or position

#### **rotated\_box**

**tail\_len**

**update**(*frame*, *mask=None*)

**update\_tracker**(*frame*, *mask=None*, *tracker\_type=None*, *\*\*kwargs*)

**class** intelligent\_tracker.detectors.**ObjectDetector** Bases: [intelligent\\_tracker.detectors.Detector](#page-9-1)

**class** intelligent\_tracker.detectors.**PeopleDetector** Bases: [intelligent\\_tracker.detectors.Detector](#page-9-1)

<span id="page-13-4"></span>intelligent\_tracker.detectors.**affine**(*phi*, *img*)

Increase robustness to descriptors by calculating other invariant perspectives to image.

#### Parameters

- **phi** rotation of image (in degrees)
- **img** image to find Affine transforms
- **mask** mask to detect keypoints (it uses default, mask[:] = 255)

Returns skew\_img, skew\_mask, Ai (invert Affine Transform)

Ai - is an affine transform matrix from skew\_img to img

### <span id="page-13-0"></span>**1.1.5 intelligent\_tracker.figures module**

### <span id="page-13-1"></span>**1.1.6 intelligent\_tracker.forms module**

### <span id="page-13-2"></span>**1.1.7 intelligent\_tracker.geometry module**

<span id="page-13-3"></span>**class** intelligent\_tracker.geometry.**BasePoly**(*cnt*, *flags*, *port\_left*, *port\_right*, *id\_left*, *id\_right*, *start*, *stop*, *key*)

Bases: [object](https://docs.python.org/3/library/functions.html#object)

- Base Class to provide basic port allocation, inversion and selection of variables transparently while inverting ports.
- **static adequate\_id**(*id*) adequate or normalize id to be used with all Poly objects
- **apply\_on\_invert**(*parents=None*)

**compare\_key**(*key*)

- **give\_group\_id**(*group\_id*) recursively give group\_id to all the connected Poly objects
- **give\_port\_in\_index**(*index*, *parent*) give port in position of index

#### **Parameters**

- **index** 1 for right, 0 for left
- **parent** parent Poly object
- **give\_port\_left**(*parent*) safely assign left port to parent

Parameters **parent** – parent Poly object like an Intersection or Polyline

```
give_port_right(parent)
```
safely assign right port to parent

Parameters **parent** – parent Poly object like an Intersection or Polyline

#### **has\_all\_points\_inside**()

returns True if all points in the lines are inside the other object

```
id_in_ids(id)
```
test whether id is in this Poly object and in which indices

<span id="page-14-0"></span>Parameters **id** – id to test

Returns indices where id is in port\_ids

**id\_left**

#### **id\_right**

**indexes**(*indices=None*, *invert=None*) generate lines' point indexes

Parameters **invert** – invert generations of points

#### Returns generator

**invert**(*parents=None*, *force=False*)

invert all the chain formed from the connections of Poly objects

#### Parameters

• **parents** – previous parent in the chain. Control variable indicating which Poly object was the caller or the first to call to\_invert to end chain.

• **force** –

#### Returns

**lines\_points**(*invert=None*) generate points from contours

Parameters **invert** – invert generation

Returns generator

#### **port\_left**

#### **port\_right**

**ports\_used**() returns True if left and right ports are assigned

### **process\_connections**(*conns*, *lines*)

Process connections if they are simple from group A to B.

#### Parameters

- **conns** list of group A
- **lines** list of group B

Returns consumed Counts

```
recurse_left(parent=None)
```
recursively generate points until a round trip is completed

Parameters **parent** – previous parent in the chain. Control variable indicating which Poly object was the caller or the first to call to\_invert to end chain.

#### Returns generator

#### **recurse\_right**(*parent=None*)

recursively generate points until a round trip is completed

Parameters **parent** – previous parent in the chain. Control variable indicating which Poly object was the caller or the first to call to\_invert to end chain.

Returns generator

<span id="page-15-0"></span>**test\_id**(*id*, *position*) test id if is in position left or right of port\_ids

Parameters

• **id** – id to test

• **position** – 1 for right, 0 for left

Returns True for found id in position

**to\_invert**(*parents=None*)

Though any Poly is invertible it would result in processing penalties if many Poly objects are connected together and they are inverted. Thus this functions return True if all the chain can be easily inverted or False if not.

**Parameters parents** – previous parent in the chain. Control variable indicating which Poly object was the caller or the first to call to\_invert to end chain.

Returns True for easy to invert, False if not

```
class intelligent_tracker.geometry.Completeness
```
Bases: [object](https://docs.python.org/3/library/functions.html#object)

Search space to add BasePoly objects and find associations

**add\_id**(*id*, *item*)

**associate**(*\*args*)

```
create_associations()
```
associate connections in all references

```
generate_count_dictionary()
    get ordered dictionary of count of associations
```
**generate\_incomplete\_set**() create a set with all missing ids

```
items_connections()
    iterate over (id, references to connections)
```
**items\_counts**() iterate over (id, count)

**register**(*item*) register Connection ids

Parameters **item** –

Returns

**sub\_id**(*id*, *item*)

**unregister**(*item*) unregister all ids from a Connection

Parameters **item** –

Returns

```
exception intelligent_tracker.geometry.IncompleteAssociations
    Bases: Exception
```
Exception to raise when a connection could not be determined

<span id="page-16-0"></span>**class** intelligent\_tracker.geometry.**Interception**(*id\_left*, *center*, *id\_right*, *key*) Bases: intelligent tracker.geometry.BasePoly

Represents a Interception

**exception** intelligent\_tracker.geometry.**NotInvertible** Bases: [Exception](https://docs.python.org/3/library/exceptions.html#Exception)

Exception to determine if an object is not invertible

**class** intelligent\_tracker.geometry.**PolyLine**(*cnt*, *flags*, *cnt\_id*, *start*, *stop*) Bases: [intelligent\\_tracker.geometry.BasePoly](#page-13-3)

#### Represents a Polyline

intelligent\_tracker.geometry.**bezier**(*point*, *line*, *check=False*)

Apply bezier algorithm to return a value t from 0 to 1 in x and y, that is tx and ty, if point is inside line where t would be the

percentage of the distance from point1 to point2. If point

is outside line then t<0 or t>1. If line is horizontal then ty is not percentage but the distance from the horizontal and conversely if line is vertical then tx is not percentage but the distance from the vertical.

#### Parameters

- **point** point
- **line** (point1, point2)
- **check** True to check tx and ty and return None if point is not between point1 and point2 in the line.

#### Returns tx, ty

intelligent\_tracker.geometry.**cnt\_check\_intersection**(*cnt0*, *cnt1*) check if normal cnt0 and cnt1 intersect

intelligent\_tracker.geometry.**cnt\_group**(*cnt*, *cnt\_cmp*, *check=False*) compare cnt pertaining points and give the transitions

#### **Parameters**

- **cnt** testing cnt
- **cnt\_cmp** comparing cnt
- **check** True to return immediately if a point from cnt is found inside cnt\_cmp and with the found flag added to the returned values, True for found or False for not found and consequently with all the flags and transitions plus the found flag.
- Returns (flags, transitions) where flags are 1 when the points from cnt which are in cnt\_cmp, 0 when when in the contour and -1 when they are not inside. The flag is determined by pointPolygonTest. transitions is an list of the indices where a flag changes from outside to inside or in the contour and vice versa. if check is True: (flags, transitions, found)

intelligent\_tracker.geometry.**cnt\_intersection**(*cnt0*, *cnt1*) intersect cnt0 with cnt1

intelligent\_tracker.geometry.**draw\_drawContours**(*img*, *cnt*) drawing function used to draw cnt

intelligent\_tracker.geometry.**draw\_fillConvexPoly**(*img*, *cnt*) Draw contour. It cannot draw all the cnt correctly. For it to be correct it must be convex.

#### Parameters

- <span id="page-17-0"></span>• **img** –
- **cnt** –

#### Returns

```
intelligent_tracker.geometry.draw_fillPoly(img, cnt)
    drawing function used to draw cnt
```
intelligent\_tracker.geometry.**go\_around**(*index*, *size*, *negative=False*)

Correct index to infinitely go around an array. This is equivalent to carrected\_index  $=$  (index  $\%$  size) but this function offers more control.

#### **Parameters**

- **index** index to correct
- **size** size of array
- **negative** True to not correct negative indexes

Returns (flag, carrected\_index) flag indicating that index was corrected

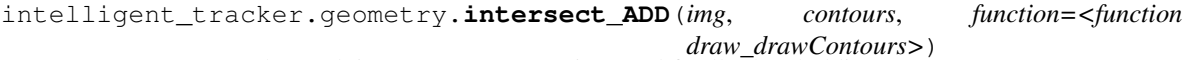

Intersect contours by applying ADDING operations and finally thresholding

#### **Parameters**

- **img** initial binary image
- **contours** contours to overlap
- **function** drawing function

Returns final binary image, overlapped contours

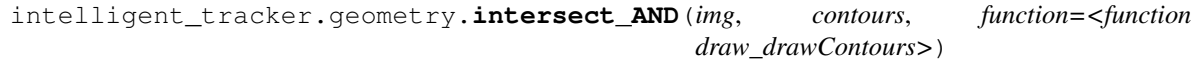

Intersect contours by applying AND operations

#### Parameters

- **img** initial binary image
- **contours** contours to overlap
- **function** drawing function

Returns final binary image, overlapped contours

#### intelligent\_tracker.geometry.**intersect\_analytical**(*contours*)

Intersect contours by applying purely analytic operations. Contrary to the pixel approach this should not consume much memory and it can yield more precise intersections without adding many points but it could take more time for small contours. If resolution is really big it can save memory because it does not produce accordingly big binary images to obtain the intersections.

#### Parameters **contours** –

#### Returns overlapped contours

intelligent\_tracker.geometry.**line\_intersection**(*line1*, *line2*, *check\_inside=True*) Find the intersecting point between to lines

#### **Parameters**

• **line1** – (line1\_point1, line1\_point2)

- <span id="page-18-3"></span>• **line2** – (line2 point1, line2 point2)
- **check\_inside** if True and the lines do not cross between their points then it is not considered an intersection and None is returned

#### Returns point

```
intelligent_tracker.geometry.mixed_intersections(contours, method, img)
```

```
intelligent_tracker.geometry.norm_point(pt)
    normalize point to a tuple (x,y)
```
### <span id="page-18-0"></span>**1.1.8 intelligent\_tracker.high\_objects module**

#### <span id="page-18-1"></span>**1.1.9 intelligent\_tracker.periferials module**

```
exception intelligent_tracker.periferials.CameraError
    Bases: Exception
```

```
intelligent_tracker.periferials.PiCamera
    alias of intelligent tracker.periferials. UnifiedCamera
```
**class** intelligent\_tracker.periferials.**PiRGBArray**(*camera*, *size=None*)

Bases: [object](https://docs.python.org/3/library/functions.html#object)

Emulate PiRGBArray in a system that does not have PiCamera support with a normal camera input supported by OpenCV

**close**()

```
size
```
**truncate**(*val=0*)

**class** intelligent\_tracker.periferials.**SyncCameras**(*cameras*, *resolution=None*, *framer-*

Bases: [object](https://docs.python.org/3/library/functions.html#object)

Synchronize cameras

**add\_camera**(*camera*)

**capture**()

```
capture_continuous()
```
continuously produce camera feeds

**close**()

**closed**()

**framerate**

**remove\_camera**(*stream*)

**resolutions**

**start**()

```
class intelligent_tracker.periferials.UnifiedCamera(camera_num=None)
    Bases: object
```
Emulate PiCamera in a system that does not have PiCamera support with a normal cv2.VideoCapture supported by OpenCV

*ate=None*)

```
capture(rawCapture, format='jpeg', use_video_port=False)
    capture_continuous(rawCapture, format='jpeg', use_video_port=False)
    close()
    closed()
    start_preview()
class intelligent_tracker.periferials.VideoStream(src=None, usePiCamera=False,
                                                          resolution=(320, 240), fram-
                                                          erate=30, format='bgr', trig-
                                                          ger=None)
    object
    clear_order()
    close()
    closed()
    framerate
    get_frame()
         safely give frame from latest read
    read()
    resolution
    start()
```
### <span id="page-19-0"></span>**1.1.10 intelligent\_tracker.persistence module**

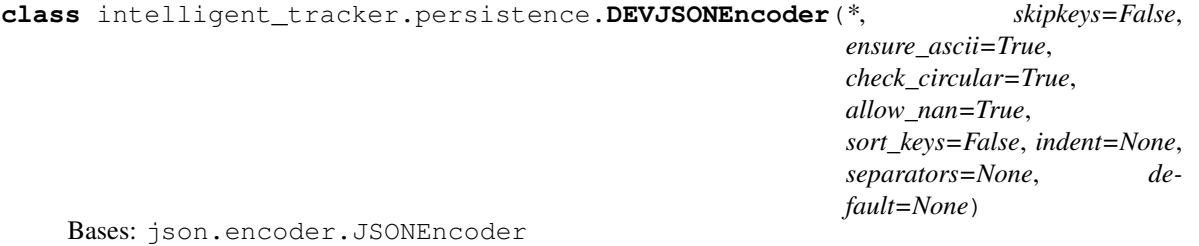

Extended json decoder with support for instance classes with encoding methods.

#### **default**(*o*)

Implement this method in a subclass such that it returns a serializable object for  $\circ$ , or calls the base implementation (to raise a TypeError).

For example, to support arbitrary iterators, you could implement default like this:

```
def default(self, o):
   try:
        iterable = iter(o)except TypeError:
       pass
    else:
       return list(iterable)
    # Let the base class default method raise the TypeError
   return JSONEncoder.default(self, o)
```
#### <span id="page-20-0"></span>**encode**(*obj*)

Return a JSON string representation of a Python data structure.

```
>>> from json.encoder import JSONEncoder
>>> JSONEncoder().encode({"foo": ["bar", "baz"]})
'{"foo": ["bar", "baz"]}'
```
intelligent\_tracker.persistence.**get\_obj\_module\_name**(*obj*)

```
intelligent_tracker.persistence.get_obj_name(obj)
```

```
intelligent_tracker.persistence.load_configuration(path, data=None, ob-
                                                        ject_hook=<function ob-
                                                        ject_hook_DEVJSONDecoder>,
                                                        cls_enco=<class 'intelli-
                                                        gent_tracker.persistence.DEVJSONEncoder'>,
                                                        **kwargs)
```
Load dev extended json file with default data if file is not found.

#### **Parameters**

- **path** load and save path
- **data** any data supported by the extended json format implemented by dev
- **object\_hook** object\_hook\_DEVJSONDecoder
- **cls\_enco** DEVJSONEncoder
- **kwargs** additional arguments for json.load

Returns deserialized json data

intelligent\_tracker.persistence.**object\_hook\_DEVJSONDecoder**(*json\_object*) object\_hook compatible with DEVJSONEncoder

#### Parameters **json\_object** –

#### Returns

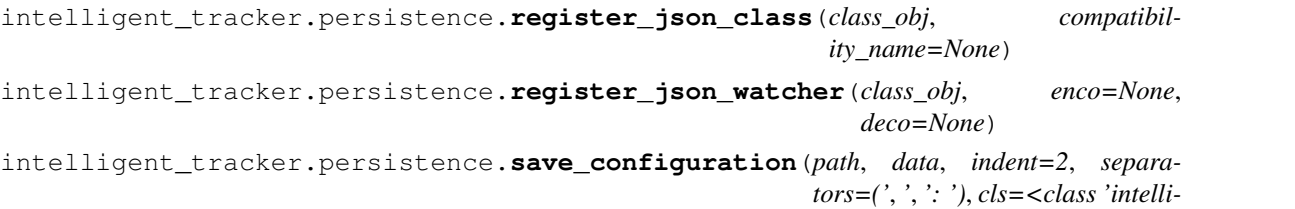

*gent\_tracker.persistence.DEVJSONEncoder'>*, *\*\*kwargs*)

Save dev extended json serialization.

#### **Parameters**

- **path** save path
- **data** custom data
- **indent** 2
- **separators**  $( \cdot, \cdot, \cdot, \cdot )$
- **cls** DEVJSONEncoder
- **kwargs** additional arguments for json.dump

Returns

# <span id="page-21-1"></span><span id="page-21-0"></span>**1.1.11 Module contents**

**class** intelligent\_tracker.**ContextSupport** Bases: [object](https://docs.python.org/3/library/functions.html#object)

# CHAPTER 2

Indices and tables

- <span id="page-22-0"></span>• genindex
- modindex
- search

# Python Module Index

<span id="page-24-0"></span>i

intelligent\_tracker, [18](#page-21-0) intelligent\_tracker.array\_utils, [1](#page-4-3) intelligent\_tracker.core, [2](#page-5-0) intelligent\_tracker.detectors, [6](#page-9-0) intelligent\_tracker.geometry, [10](#page-13-2) intelligent\_tracker.periferials, [15](#page-18-1) intelligent\_tracker.persistence, [16](#page-19-0)

# Index

## A

- active\_objects() (intelligent\_tracker.detectors.Detector method), [6](#page-9-2)
- add() (intelligent tracker.core.Group method), [3](#page-6-1)
- add\_as() (intelligent\_tracker.core.Group method), [3](#page-6-1)
- add\_as\_child() (intelligent\_tracker.core.Group method), [3](#page-6-1)
- add as contained() (intelligent tracker.core.Group method), [3](#page-6-1)
- add\_camera() (intelligent\_tracker.periferials.SyncCameras method), [15](#page-18-3)
- add\_id() (intelligent\_tracker.geometry.Completeness method), [12](#page-15-0)
- add\_to\_tail() (intelligent\_tracker.detectors.Object method), [8](#page-11-0)
- adequate id() (intelligent tracker.geometry.BasePoly static method), [10](#page-13-4)
- affine() (in module intelligent\_tracker.detectors), [9](#page-12-0)
- Agent (class in intelligent\_tracker.core), [2](#page-5-2)
- append() (intelligent\_tracker.core.Group method), [3](#page-6-1)
- apply\_on\_invert() (intelligent\_tracker.geometry.BasePoly method), [10](#page-13-4)
- associate() (intelligent\_tracker.geometry.Completeness method), [12](#page-15-0)
- available detectors (intelligent\_tracker.detectors.Detector attribute), [6](#page-9-2)

# B

BasePoly (class in intelligent\_tracker.geometry), [10](#page-13-4) bbox (intelligent\_tracker.core.TailItem attribute), [5](#page-8-2) bezier() (in module intelligent\_tracker.geometry), [13](#page-16-0)

# C

CameraError, [15](#page-18-3)

- capture() (intelligent\_tracker.periferials.SyncCameras method), [15](#page-18-3)
- capture() (intelligent\_tracker.periferials.UnifiedCamera method), [15](#page-18-3)
- capture continuous() (intelligent\_tracker.periferials.SyncCameras method), [15](#page-18-3) capture continuous() (intelligent\_tracker.periferials.UnifiedCamera method), [16](#page-19-1)
- change\_name() (intelligent\_tracker.core.GroupHandle method), [4](#page-7-2)
- change\_name() (intelligent\_tracker.core.SpaceHandle method), [4](#page-7-2)
- check\_contours() (in module intelli-gent tracker.array utils), [1](#page-4-4)
- clear() (intelligent tracker.core.Group method), [3](#page-6-1)
- clear\_in\_space() (intelligent\_tracker.core.Group method), [3](#page-6-1)
- clear\_order() (intelligent\_tracker.periferials.VideoStream method), [16](#page-19-1)
- close() (intelligent\_tracker.periferials.PiRGBArray method), [15](#page-18-3)
- close() (intelligent\_tracker.periferials.SyncCameras method), [15](#page-18-3)
- close() (intelligent\_tracker.periferials.UnifiedCamera method), [16](#page-19-1)
- close() (intelligent\_tracker.periferials.VideoStream method), [16](#page-19-1)
- closed() (intelligent\_tracker.periferials.SyncCameras method), [15](#page-18-3)
- closed() (intelligent\_tracker.periferials.UnifiedCamera method), [16](#page-19-1)
- closed() (intelligent\_tracker.periferials.VideoStream method), [16](#page-19-1)
- cnt (intelligent tracker.core.TailItem attribute), [5](#page-8-2)
- cnt (intelligent\_tracker.detectors.Object attribute), [8](#page-11-0)
- cnt check intersection() (in module intelli-gent tracker.geometry), [13](#page-16-0)
- cnt group $\alpha$ ) (in module intelligent tracker.geometry), [13](#page-16-0)
- cnt\_intersect() (intelligent\_tracker.core.TailItem method), [5](#page-8-2)
- cnt\_intersect() (intelligent\_tracker.detectors.Object method), [8](#page-11-0)

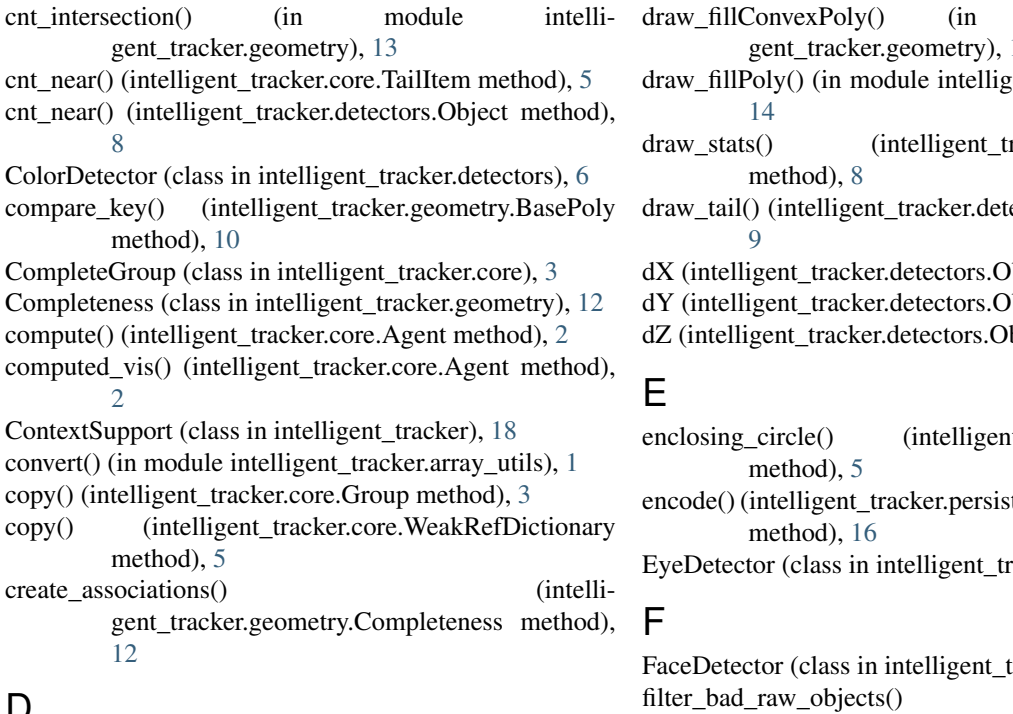

# D

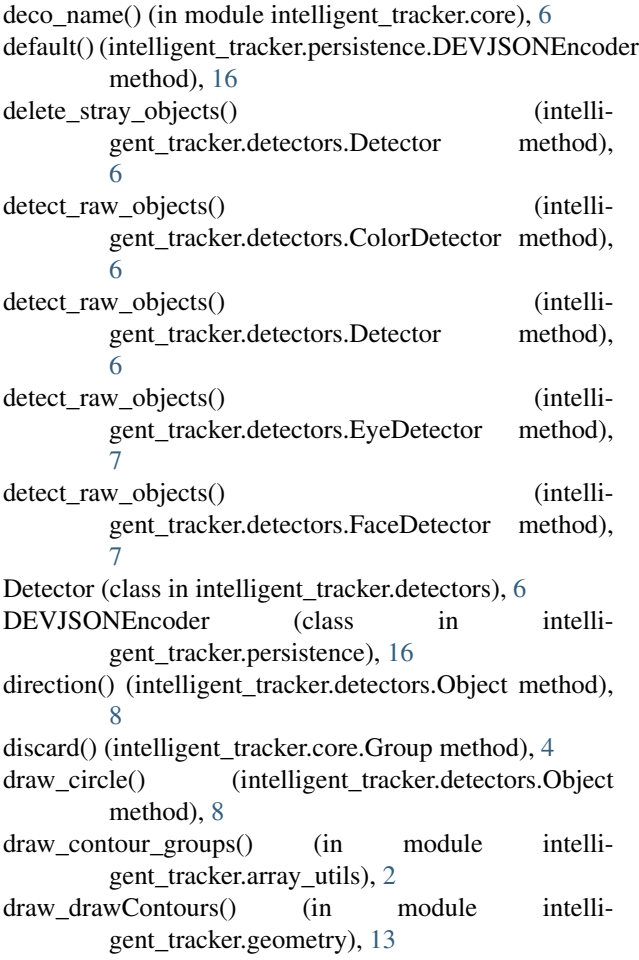

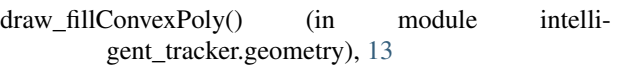

ent\_tracker.geometry),

racker.detectors.Object

ectors.Object method),

bject attribute), [8](#page-11-0)

- bject attribute), [8](#page-11-0)
- bject attribute), [8](#page-11-0)
- t\_tracker.core.TailItem tence.DEVJSONEncoder
- 

racker.detectors), [7](#page-10-0)

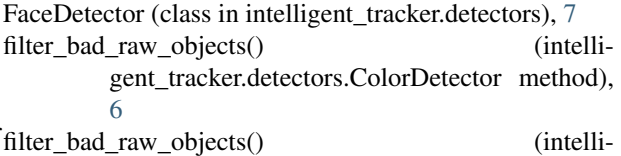

```
gent_tracker.detectors.Detector method),
7
```
- find\_roll\_inv() (in module intelligent\_tracker.array\_utils), [2](#page-5-2)
- framerate (intelligent\_tracker.periferials.SyncCameras attribute), [15](#page-18-3)
- framerate (intelligent\_tracker.periferials.VideoStream attribute), [16](#page-19-1)

# G

- generate\_count\_dictionary() (intelligent\_tracker.geometry.Completeness method), [12](#page-15-0) generate\_incomplete\_set() (intelligent\_tracker.geometry.Completeness method), [12](#page-15-0) get() (intelligent\_tracker.core.WeakRefDictionary method), [5](#page-8-2) get\_BGR\_color() (intelligent\_tracker.detectors.ColorDetector method), [6](#page-9-2) get\_BGR\_color() (intelligent\_tracker.detectors.Detector method), [7](#page-10-0)
- get\_BGR\_color() (intelligent\_tracker.detectors.Object method), [9](#page-12-0)
- get\_bounding\_box\_from\_cnt() (intelligent\_tracker.core.Agent static method), [2](#page-5-2)

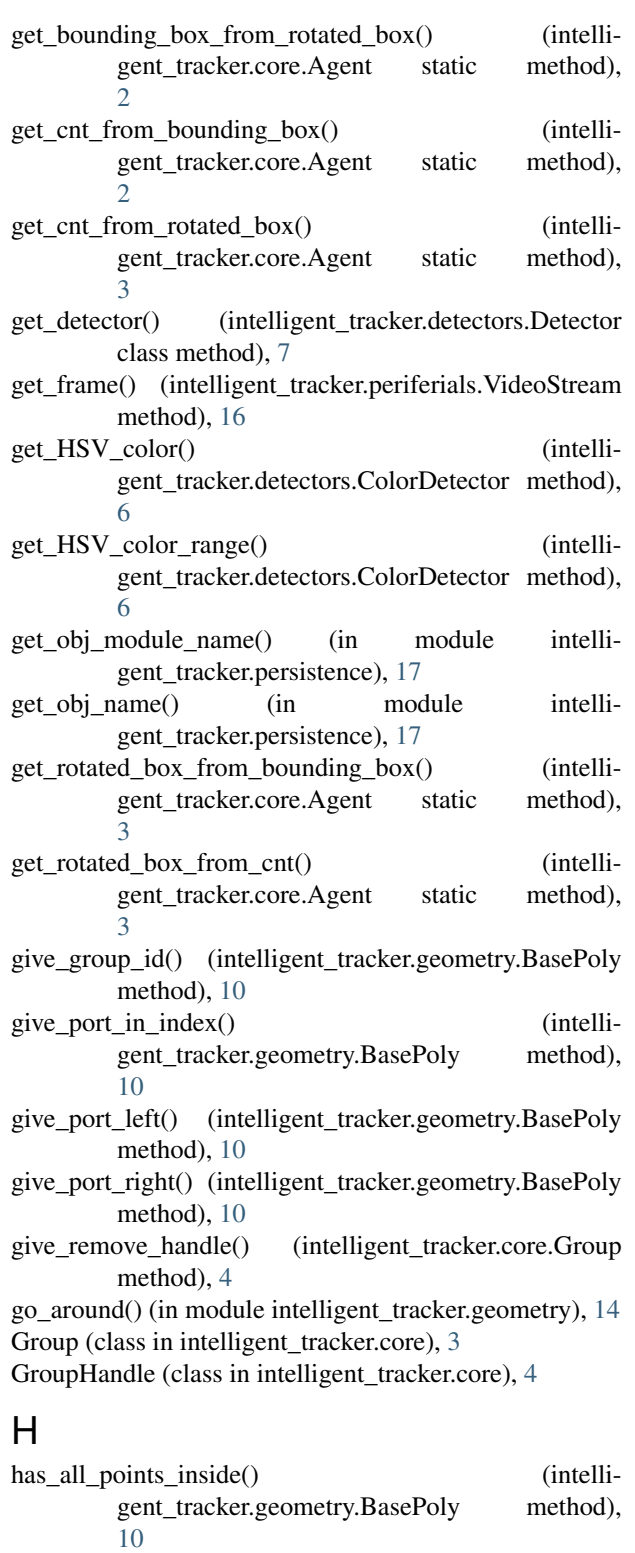

### I

- id\_in\_ids() (intelligent\_tracker.geometry.BasePoly method), [10](#page-13-4)
- id\_left (intelligent\_tracker.geometry.BasePoly attribute), [11](#page-14-0)

id right (intelligent tracker.geometry.BasePoly attribute), [11](#page-14-0) in\_zones (intelligent\_tracker.detectors.Object attribute), [9](#page-12-0) inactive\_objects() (intelligent\_tracker.detectors.Detector method), [7](#page-10-0) IncompleteAssociations, [12](#page-15-0) index() (intelligent tracker.core.CompleteGroup method), [3](#page-6-1) index() (intelligent tracker.core.Group method), [4](#page-7-2) indexes() (intelligent\_tracker.geometry.BasePoly method), [11](#page-14-0) intelligent\_tracker (module), [18](#page-21-1) intelligent\_tracker.array\_utils (module), [1](#page-4-4) intelligent\_tracker.core (module), [2](#page-5-2) intelligent\_tracker.detectors (module), [6](#page-9-2) intelligent\_tracker.geometry (module), [10](#page-13-4) intelligent\_tracker.periferials (module), [15](#page-18-3) intelligent tracker.persistence (module), [16](#page-19-1) Interception (class in intelligent tracker.geometry), [12](#page-15-0) intersect ADD() (in module intelligent\_tracker.geometry), [14](#page-17-0) intersect analytical() (in module intelligent\_tracker.geometry), [14](#page-17-0) intersect AND() (in module intelligent\_tracker.geometry), [14](#page-17-0) InvariantCascade (class in intelligent\_tracker.detectors), [7](#page-10-0) invert() (intelligent\_tracker.geometry.BasePoly method), [11](#page-14-0) is\_numpy() (in module intelligent\_tracker.array\_utils), [2](#page-5-2) is\_tracking (intelligent\_tracker.detectors.Object attribute), [9](#page-12-0) items() (intelligent tracker.core.WeakRefDictionary method), [5](#page-8-2) items\_connections() (intelligent tracker.geometry.Completeness method), [12](#page-15-0) items\_counts() (intelligent\_tracker.geometry.Completeness method), [12](#page-15-0) L line intersection() (in module intelligent\_tracker.geometry), [14](#page-17-0)

- lines\_points() (intelligent\_tracker.geometry.BasePoly method), [11](#page-14-0)
- load configuration() (in module intelligent\_tracker.persistence), [17](#page-20-0)

### M

max tail len (intelligent tracker.detectors.Object attribute), [9](#page-12-0)

MetaSpace (class in intelligent tracker.core), [4](#page-7-2)

mixed\_intersections() (in module intelligent\_tracker.geometry), [15](#page-18-3)

MovementDetector (class in intelli-read() gent\_tracker.detectors), [7](#page-10-0)

### N

name (intelligent tracker.core.Space attribute), [4](#page-7-2) norm\_point() (in module intelligent\_tracker.geometry), [15](#page-18-3) norm\_range() (in module intelligent\_tracker.array\_utils),

[2](#page-5-2) NotInvertible, [13](#page-16-0)

# O

Object (class in intelligent\_tracker.detectors), [8](#page-11-0)

- object\_hook\_DEVJSONDecoder() (in module intelli-gent tracker.persistence), [17](#page-20-0)
- ObjectDetector (class in intelligent\_tracker.detectors), [9](#page-12-0)

# P

PeopleDetector (class in intelligent\_tracker.detectors), [9](#page-12-0) PiCamera (in module intelligent\_tracker.periferials), [15](#page-18-3)

PiRGBArray (class in intelligent\_tracker.periferials), [15](#page-18-3)

Point (class in intelligent\_tracker.core), [4](#page-7-2)

- point\_inside() (intelligent\_tracker.core.TailItem method), [5](#page-8-2)
- point\_inside() (intelligent\_tracker.detectors.Object method), [9](#page-12-0)
- point\_near() (intelligent\_tracker.core.TailItem method), [5](#page-8-2)
- point\_near() (intelligent\_tracker.detectors.Object method), [9](#page-12-0)
- PolyLine (class in intelligent tracker.geometry), [13](#page-16-0)
- pop() (intelligent\_tracker.core.Group method), [4](#page-7-2)
- pop() (intelligent\_tracker.core.WeakRefDictionary method), [5](#page-8-2)
- popitem() (intelligent\_tracker.core.WeakRefDictionary method), [5](#page-8-2)
- port\_left (intelligent\_tracker.geometry.BasePoly attribute), [11](#page-14-0)
- port\_right (intelligent\_tracker.geometry.BasePoly attribute), [11](#page-14-0)
- ports\_used() (intelligent\_tracker.geometry.BasePoly method), [11](#page-14-0)

position (intelligent tracker.detectors.Object attribute), [9](#page-12-0)

- process\_connections() (intelligent\_tracker.geometry.BasePoly method), [11](#page-14-0)
- process raw objects() (intelligent\_tracker.detectors.Detector method), [7](#page-10-0)

pt (intelligent\_tracker.core.TailItem attribute), [5](#page-8-2)

# R

raw\_vis() (intelligent\_tracker.core.Agent method), [3](#page-6-1) rbox (intelligent\_tracker.core.TailItem attribute), [5](#page-8-2)

- (intelligent\_tracker.periferials.VideoStream method), [16](#page-19-1)
- real\_data (intelligent\_tracker.core.WeakWatcher attribute), [5](#page-8-2)
- reconstruct() (intelligent\_tracker.detectors.InvariantCascade method), [7](#page-10-0)
- recurse left() (intelligent tracker.geometry.BasePoly method), [11](#page-14-0)
- recurse\_right() (intelligent\_tracker.geometry.BasePoly method), [11](#page-14-0)
- register() (intelligent\_tracker.geometry.Completeness method), [12](#page-15-0)
- register\_detector() (intelligent\_tracker.detectors.Detector class method), [7](#page-10-0)
- register\_json\_class() (in module intelligent\_tracker.persistence), [17](#page-20-0)
- register\_json\_watcher() (in module intelli-gent tracker.persistence), [17](#page-20-0)
- remove\_camera() (intelligent\_tracker.periferials.SyncCameras method), [15](#page-18-3)
- remove\_name() (intelligent\_tracker.core.GroupHandle method), [4](#page-7-2)
- remove\_name() (intelligent\_tracker.core.SpaceHandle method), [4](#page-7-2)
- resolution (intelligent\_tracker.periferials.VideoStream attribute), [16](#page-19-1)
- resolutions (intelligent\_tracker.periferials.SyncCameras attribute), [15](#page-18-3)
- reverse() (intelligent\_tracker.core.CompleteGroup method), [3](#page-6-1)
- reverse() (intelligent\_tracker.core.Group method), [4](#page-7-2)
- rotated\_box (intelligent\_tracker.detectors.Object attribute), [9](#page-12-0)

### S

save\_configuration() (in module intelligent\_tracker.persistence), [17](#page-20-0)

set HSV color range() (intelligent\_tracker.detectors.ColorDetector method), [6](#page-9-2)

- setdefault() (intelligent\_tracker.core.WeakRefDictionary method), [5](#page-8-2)
- setdefault() (intelligent\_tracker.core.WeakWatcherDictionary method), [6](#page-9-2)
- size (intelligent\_tracker.periferials.PiRGBArray attribute), [15](#page-18-3)
- Space (class in intelligent\_tracker.core), [4](#page-7-2)
- SpaceHandle (class in intelligent\_tracker.core), [4](#page-7-2)
- start() (intelligent tracker.periferials.SyncCameras method), [15](#page-18-3)
- start() (intelligent\_tracker.periferials.VideoStream method), [16](#page-19-1)

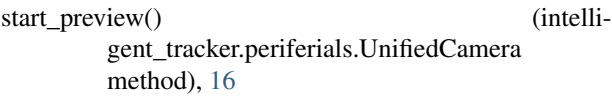

sub\_id() (intelligent\_tracker.geometry.Completeness method), [12](#page-15-0)

SyncCameras (class in intelligent tracker.periferials), [15](#page-18-3)

# T

tail\_len (intelligent\_tracker.detectors.Object attribute), [9](#page-12-0) TailItem (class in intelligent\_tracker.core), [5](#page-8-2) test\_id() (intelligent\_tracker.geometry.BasePoly method), [11](#page-14-0) to\_invert() (intelligent\_tracker.geometry.BasePoly method), [12](#page-15-0)

track\_objects() (intelligent\_tracker.detectors.Detector method), [7](#page-10-0)

tracked\_objects() (intelligent\_tracker.detectors.Detector method), [7](#page-10-0)

transformations() (intelligent\_tracker.detectors.InvariantCascade method), [7](#page-10-0)

truncate() (intelligent\_tracker.periferials.PiRGBArray method), [15](#page-18-3)

# U

UnifiedCamera (class in intelligent\_tracker.periferials), [15](#page-18-3)

unregister() (intelligent\_tracker.geometry.Completeness method), [12](#page-15-0)

untracked\_objects() (intelligent\_tracker.detectors.Detector method), [7](#page-10-0)

update() (intelligent\_tracker.core.Group method), [4](#page-7-2)

update() (intelligent\_tracker.core.WeakWatcherDictionary method), [6](#page-9-2)

update() (intelligent\_tracker.detectors.Object method), [9](#page-12-0) update\_tracker() (intelligent\_tracker.detectors.Object method), [9](#page-12-0)

# V

values() (intelligent\_tracker.core.WeakRefDictionary method), [5](#page-8-2)

VideoStream (class in intelligent\_tracker.periferials), [16](#page-19-1)

# W

WeakRefDictionary (class in intelligent\_tracker.core), [5](#page-8-2) WeakWatcher (class in intelligent\_tracker.core), [5](#page-8-2) WeakWatcherDictionary (class in intelli-gent tracker.core), [5](#page-8-2)

WeakWatcherWithData (class in intelligent\_tracker.core), [6](#page-9-2)

# X

x (intelligent\_tracker.core.Point attribute), [4](#page-7-2)

### . Y

y (intelligent\_tracker.core.Point attribute), [4](#page-7-2)

## Z

z (intelligent\_tracker.core.Point attribute), [4](#page-7-2)